# Get all the support you need

ICT Trainings offers lots of support to help you prepare for your future.

Find a wide range of support, including official ICT preparation materials – www.icttrainnings.com/

Find quizzes and learning tips on our Facebook page – www.facebook.com/ICTtrainingsLahore

# Register now

You can take the course in a class or online on computer. Step 1: Visit ICT Trainings Centre Choose from over 50 courses. Step 2: Choose from over 50 Courses Find out about registering, costs and preparation courses. Step 3: Choose your starting date and time We have dates every month – and you can register just one week before taking your course.

# Find out more at [www.ict-trainings.com](http://www.ict-trainings.com/)

# Show you are serious about your career

Join millions of people that have selected IT and using in official/daily chores.

*ICT Certificates* to show they have the work-focused

IT and Telecom skills for career success. These high-quality international courses are developed by Industry leading professionals

Boost your employability – get the IT skills you need to access the best jobs.

Excel in business-related studies with proven IT skills.

Recognized by top local & multinationals as a quality delivering educational institution.

# Contact us

ICT Trainings Lahore

349 H/3, Johar Town Lahore Punjab Pakistan Cell: +92 321 3499131 LandLine: +92 42 35951406-7

# $\overline{f}$

Find us: website: ict-trainings.com <http://facebook.com/ICTtrainingsLahore> email: info@ict-trainings.com [www.ict-trainings.com/curriculum/linux-leaflet.pdf](http://www.ict-trainings.com/curriculum/linux-leaflet.pdf)

ICT develop and produce the most valuable range of qualifications for learners of IT and Telecom.

Over 20000 students trained in Two Decades.

Universities, employers, government, ministries and other organizations recognize us as valuable partner. ICT Trainings Institute – Engineering Your Career

# Linux Professional

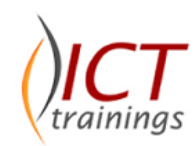

#### Course Guide

The Linux training enhance your skills and knowledge of system administration, configuration, networking services on Linux system.

By completing track, candidate will eligible to pass the following certifications:

RedHat Certified System Administrator – RHCSA RedHat Certified Engineer – RHCE Linux Professional Institute Certifications

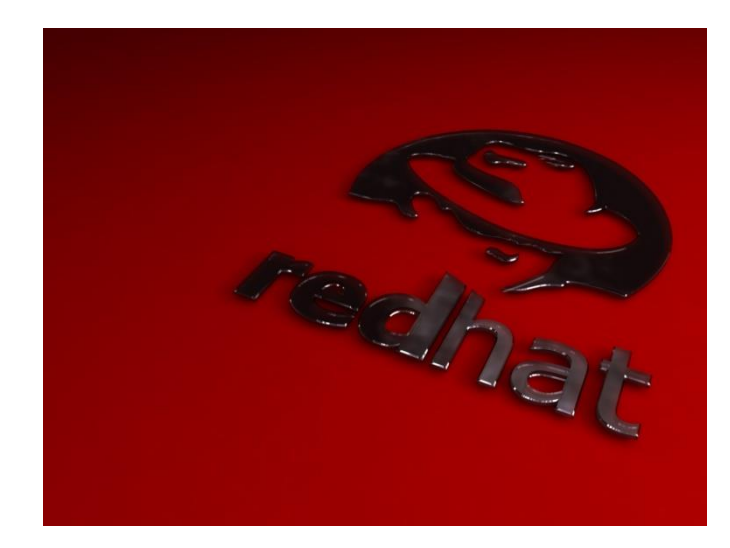

#### Redhat is globally accepted exam

The Redhat exams are trusted and accepted by leading employers, educational institutions and governments worldwide.

For a full list of organizations using these market-leading exams, go to http://www.redhat.com/en/services/training

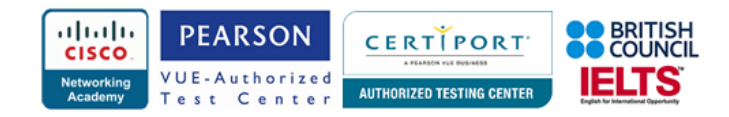

# **Linux Professional Contents**

The Linux training is carefully designed to build and enhance knowledge and skill in areas of system administration, configuration, network services across a wide range of environments and deployment scenarios.

# **Installation and Configuration**

#### *Selecting the Hardware*

• CPU, Motherboard, RAM, Hard Disk, CD ROM, Serial Interface etc.

#### *Planning installation*

- Disk Partitioning
- Packages to be installed on Linux File systems
- Swap space partition sizing and placement
- The LILO and Grub boot manager

#### *Testing and Validation the installation*

- X Windowing System
- Hardware: X server selection, Tools for X configuration
- Windows managers, Desktops, Startup
- KDE
- GNOME

#### *Configuration:*

- Linux Shells
- System initialization.
- Basics and Advance BASH Shell Commands
- Linux Editors Introduction, VI Editor
- User environment, File system configuration
- Basic networking, Adding, deleting and modifying users and Groups
- Implement Data Security
- Mounting / Un-mounting removable media (CD's, USB)

# *Advanced Configuration*

- Network Services
- Working with run levels
- Emergency boot procedures, System logging
- Process Administration
- Setting up and managing disk quotas
- Scheduling the processes using CRON & AT utilities
- IP Address Assignment (Statically)
- Data Backup and recovery
- Linux Conf
- Access Linux Shells (CLI, GUI) remotely using Telnet and **SSH**

## **Servers**

# *IP Management (Static & Dynamic)*

# *DHCP Server*

- Installing, Configuring & Managing DHCP Server *NFS (Network File Services)*
- Installing, Configuring & Managing DHCP Server

## *SAMBA*

•

- Configuring Linux as Samba Server & Client to share folder with win98 & WinNT, 2000
- Sharing printer through SAMBA.
- SWAT (Samba Web Administration tool)

#### *Domain Name Services*

• Installing, Configuring & Managing DNS (Bind) Server

#### *Web Services*

• Installing, Configuring & Managing Web Server (Apache) Server

#### *FTP Services*

• Installing, Configuring Ftpd for a simple (anonymous) ftp or real user

# *Zebra Service (Linux Router)*

• Routing Types (Default, Static, Dynamic)

# *DHCP Relay Agent*

• Designing and Implementing DHCP Relay Agent

# *Network Address Translation (NAT)*

• Designing and Implementing Network Address Translation

#### *Mail Services*

- Basic Sendmail Configuration
- POP, SMTP, IMAP

# *Proxy Server (Squid)*

- Configuring Linux as proxy server
- Network security
- Web cache
- ACL (Access Control Lists)
- Blocking URL's
- Implementation of Transparent Proxy
- **Viewing Logs**

#### *Webmin*

- Installation of web min
- Configuring Web min for local and remote users
- Configurations of web min tools
- Scripting

## *Firewall (IP Tables)*

- Configuring Linux server as software firewall.
- Implementing access control list (ACL) on Linux server

# **Practical Approach**

The real life examples will be given throughout the lectures.

www.ict-trainings.com/curriculum/linux-leaflet.pdf